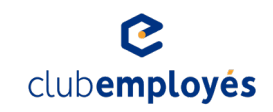

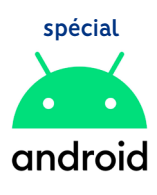

## **Comment télécharger l'application?**

**Si vous avez déjà l'application, vous devez impérativement SUPPRIMER l'ancienne version de votre d'écran d'accueil.**

**Vous êtes sur le navigateur Chrome ou Samsung Internet ?**

**>** Rendez-vous sur **www.club-employes.com** pour télécharger l'application.

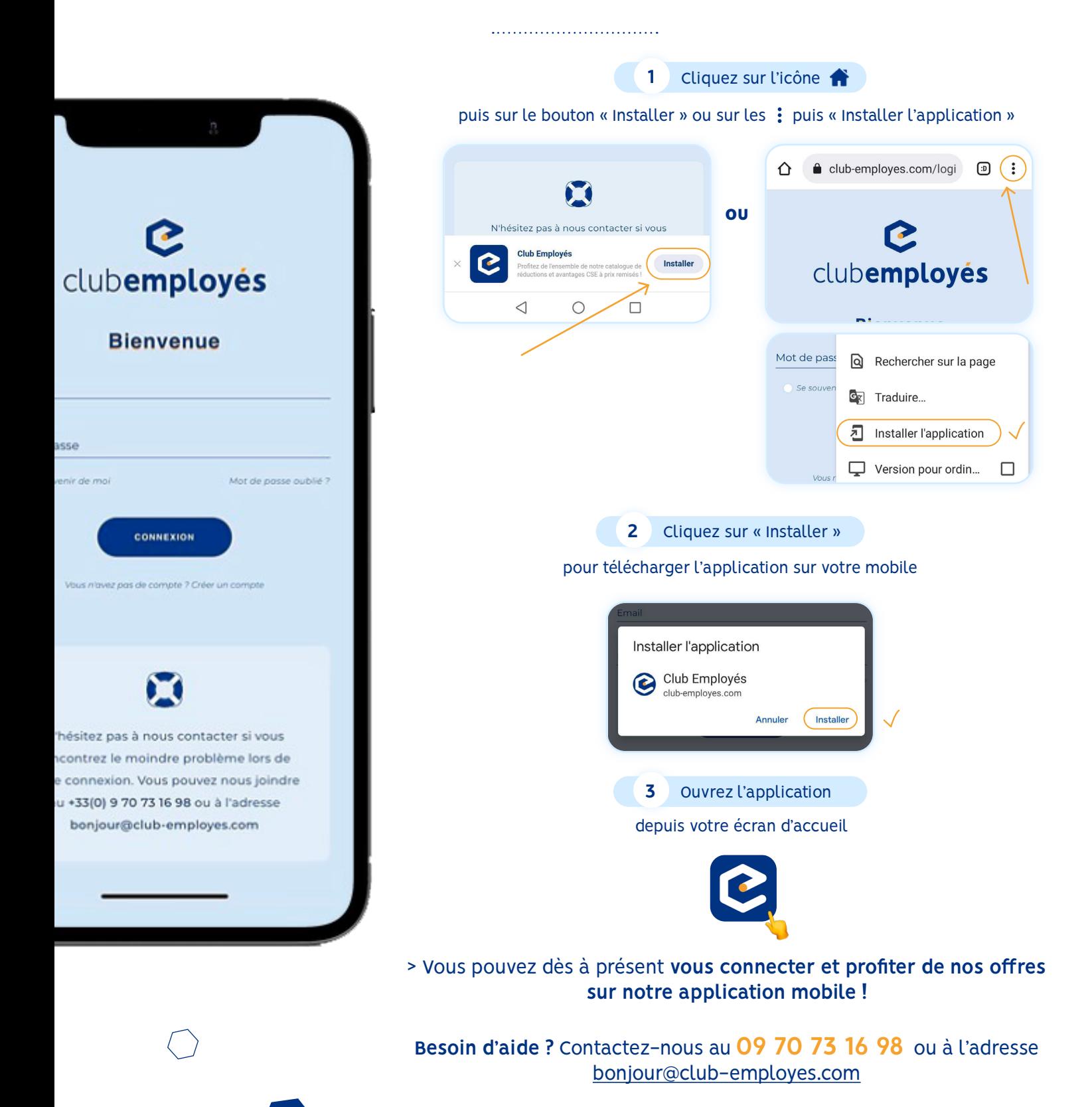